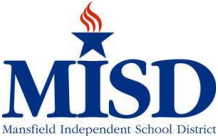

## **Travel Request and Expense Reimbursement – 2016-17**

## **Traveler to complete the top section and obtain supervisor's approval prior to trip. Only one traveler per form!**

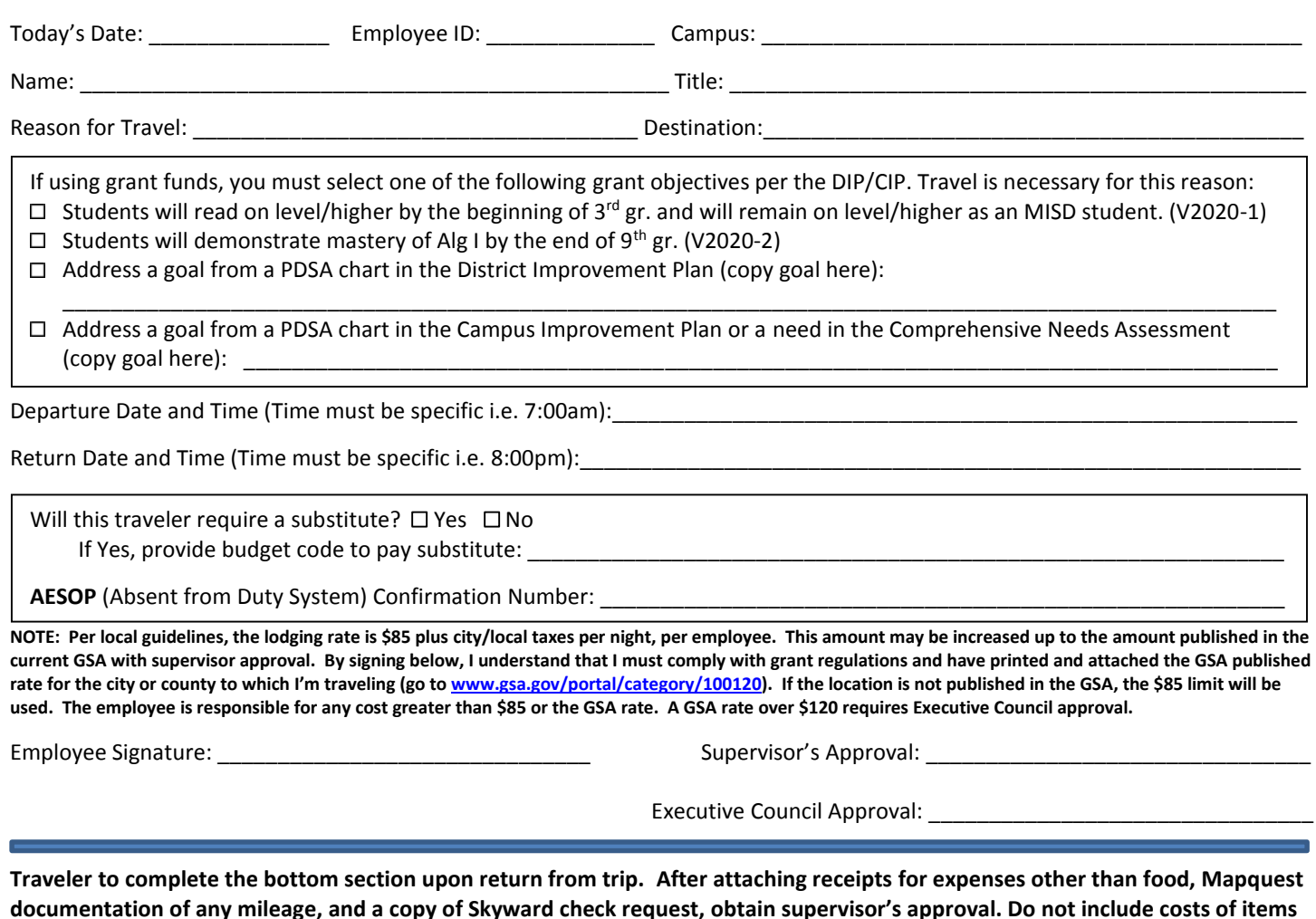

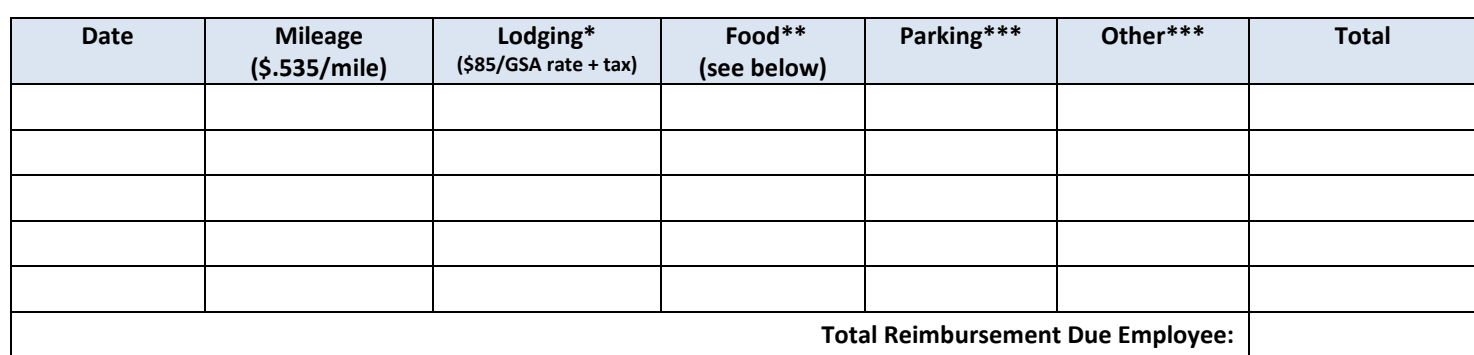

**previously advanced. Forward completed form to the Accounts Payable Office for reimbursement within 30 days of travel.**

**\*Indicate any additional employees staying in room: \_\_\_\_\_\_\_\_\_\_\_\_\_\_\_\_\_\_\_\_\_\_\_\_\_\_\_\_\_\_\_\_\_\_\_\_\_\_\_\_\_\_\_\_\_\_\_\_\_\_\_\_\_\_\_\_\_\_\_\_\_\_\_\_\_**

**\*\*NO RECEIPTS REQUIRED- UP TO \$7 Breakfast, \$11 Lunch, \$18 Dinner - Reimbursable only for overnight or student sponsor travel based on departure/return time. FEDERAL: DO NOT USE FLAT RATES. ENTER ONLY ACTUAL MEAL EXPENSES WITHOUT TIPS.**

**\*\*\*RECEIPTS REQUIRED for parking and other expenses.**

Employee Signature: \_\_\_\_\_\_\_\_\_\_\_\_\_\_\_\_\_\_\_\_\_\_\_\_\_\_\_\_\_\_\_\_\_\_\_\_

\*BY SIGNING I CERTIFY THAT ALL EXPENSES ARE ACTUAL AND ACCURATE\*

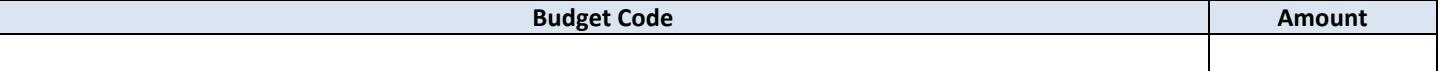

Budget Owner Approval: \_\_\_\_\_\_\_\_\_\_\_\_\_\_\_\_\_\_\_\_\_\_\_\_\_\_\_\_\_\_\_ Business Office Approval: \_\_\_\_\_\_\_\_\_\_\_\_\_\_\_\_\_\_\_\_\_\_\_\_\_\_\_\_\_\_\_\_\_